# **Logic Programming: Prolog Logic Programming: Prolog**

#### Course: CS40002 Instructor: Dr. Pallab Dasgupta

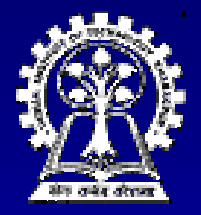

**Department of Computer Science & Engineering Department of Computer Science & Engineering Indian Institute of Technology Kharagpur** 

#### **Basics**

 $\blacksquare$  The notion of instantiation likes( harry, school) likes( ron, broom) likes( harry,  $X$ ) :- likes( ron,  $X$ )

**Example Consider the following goals:** 

?- likes( harry, broom ) ?- likes( harry, Y ) ?- likes( Z, school ) ?- likes( Z, Y )

### **Family Tree Example Family Tree Example**

offspring(  $Y, X$  ) :- parent(  $X, Y$  ). mother(  $X, Y$  ) :- parent(  $X, Y$  ), female(  $X$  ). grandparent $(X, Z)$  :parent(  $X, Y$  ), parent(  $Y, Z$  ). sister(  $X, Y$  ) :- parent(  $Z, X$  ), parent(  $Z, Y$  ), female( $X$ ), different( $X, Y$ ). predecessor( X, Z ) :- parent( X, Z ). predecessor(X,Z) :parent( $X, Y$ ), predecessor( $Y, Z$ ).

# **Monkey and Banana Example Monkey and Banana Example**

**There is a monkey at the door of a room.** 

**Iom** In the middle of the room a banana hangs from the ceiling. The monkey wants it, but cannot jump high enough from the floor.

 $\blacksquare$  At the window of the room there is a box that the monkey can use.

# **Monkey and Banana Example Monkey and Banana Example**  $\blacksquare$  The monkey can perform the following actions: actions:  $\bullet$  Walk on the floor  $\bullet$  Climb the box  $\blacklozenge$  Push the box around (if it is beside the box)  $\bullet$  Grasp the banana if it is standing on the box directly under the banana

 $\blacksquare$  We define the state as a 4-tuple: (monkey-at, on-floor, box-at, has-banana)

# **The program**

The order of the rules is important (Why?) move( state( middle, onbox, middle, hasnot ), grasp, state( middle, onbox, middle, has)). move( state(  $P$ , onfloor,  $P$ ,  $H$  ),  $climb, state( P, onbox, P, H )).$ move( state( P1, onfloor, P1, H), push( P1, P2), state( P2, onfloor, P2, H)). move( state( P1, onfloor, B, H), walk( P1, P2), state( P2, onfloor, B, H )).

# **The program** canget( state(  $\_$ ,  $\_$ ,  $\_$ , has )). canget( State1 ) :move( State1, Move, State2 ), canget( State2 ).

?- canget( state( atdoor, onfloor, atwindow, hasnot )).

#### **Lists**

■ Lists can be written as: [ Item1, Item2, ... ] or [ Head | Tail ] or [ Item1, Item2, ... | Others ]  $[a, b, c] = [a | [b, c]] = [a, b | [c]] = [a, b, c][]$  $\blacksquare$  Items can be lists as well –  $[ [a,b], c, [d, [e,f] ] ]$ Head of the above list is the list [a,b]

#### **List examples List examples**

Membership: member( $X$ ,  $[X, Tail]$ ). member( X, [Head, Tail] ) :member( X, Tail ).

Concatenation: conc(  $[$  ], L, L). conc(  $[X | L1], L2, [X | L3]$  ) :conc( L1, L2, L3 ).

#### **List examples List examples**

Adding in front: add(  $X, L, [X | L]$  ).

Deletion: del(  $X$ ,  $[X |$  Tail], Tail). del( X, [Y | Tail], [Y | Tail1]) :del( X, Tail, Tail1).

# **List examples List examples** Sublist: sublist(S, L) :-  $conc(L1, L2, L)$ ,  $conc(S, L3, L2)$ . Permutation: permutation( [ ], [ ] ). permutation( $[X | L]$ , P ) :permutation(  $L, L1$  ), insert(  $X, L1, P$  ). or permutation( $[$ ], $[$ ]). permutation(L, [X | P]) :del( X, L, L1), permutation( L1, P).

### **Arithmetic and Logical operators Arithmetic and Logical operators**

 $\blacksquare$  We have  $+$ ,  $-$ ,  $*$ ,  $/$ , mod  $\bullet$  The "is" operator forces evaluation  $\bullet$  ?- X is 3/2.  $-$  will be answered by X=1.5

#### $\blacksquare$  We have

 X > Y, X < Y, X >= Y, X =< Y X > Y, X < Y, X >= Y, X =< Y  $\blacklozenge$  X =:= Y  $\;\;$   $-$  X and Y are equal  $\blacktriangleright$  X =\= Y  $\;$   $-$  X and Y are not equal

#### **Examples Examples**

GCD of two numbers  $gcd(X, X, X)$ .  $gcd(X, Y, D)$  :- $X < Y$ , Y1 is Y – X, gcd( X, Y1, D).

 $\blacksquare$  Length of a list

length( [ ], 0 ).  $length($   $[$   $]$  Tail  $],$  N  $)$  :length( Tail, N1 ), N is  $1 + N1$ 

#### **Eight Queens Problem Eight Queens Problem**

solution( Queens ) :permutation( [1,2,3,4,5,6,7,8], Queens ), permutation( [1,2,3,4,5,6,7,8], Queens ), safe( Queens ).

permutation( [ ], [ ]). permutation( [Head | Tail], Permlist ) :permutation( Tail, PermTail), del( Head, Permlist, PermTail ).

# **Eight Queens Problem (Contd.) Eight Queens Problem (Contd.)**

safe( $[ ]$ ). safe( [Queen | Others] ) :safe( Others ), noattack( Queen, Others, 1 ).

noattack( \_, [ ], \_ ). noattack( Y, [ Y1 | Ylist ], Xdist ) :- $Y1 - Y = \text{Xdist}, Y - Y1 = \text{Ydist},$ Dist1 is Xdist + 1, noattacks Y, Ylist, Dist1 ).

# **Cuts – for controlling backtracking for controlling backtracking**

```
C :- P, Q, R, P, Q, R, !, S, T, U. , S, T, U.
C :- V.
A :- B, C, D B, C, D
?- A
```
Backtracking within the goal list P, Q, R  $\blacksquare$  As soon as the cut is reached:

- $\bullet$  All alternatives of P, Q, R are suppressed.
- $\bullet$  The clause C:- V will also be discarded
- $\bullet$  Backtracking possible within S, T, U.
- $\bullet$  No effect within A :- B, C, D, that is, backtracking within B, C, D remains active.

### **Examples Examples**

**Finding the maximum of two numbers** 

If  $X \ge Y$  then Max = X, otherwise Max = Y.  $max(X, Y, X) : X \ge Y,$  $max(X, Y, Y)$ .

 $\blacksquare$  Adding an element into a list without duplication

> add( X, L, L ) :- member( X, L ), !.' add $(X, L, [X | L])$ .

# **Negation as failure Negation as failure**

 $\blacksquare$  Frodo likes all jewellery except rings

 $likes(frodo, X) - ring(X), I, fail.$ likes( frodo,  $X$  ) :- jewellery(  $X$  ).

**The "different" predicate:** different( $X, X$ ) :-!, fail. different( $X, Y$ ).

#### **Quicksort Quicksort**

#### quicksort( [ ], [ ] ).

quicksort( [ X | Tail ], sorted ) :split( X, Tail, Small, Big ), quicksort( Small, SortedSmall ), quicksort( Big, SortedBig ), conc( SortedSmall, [ X | SortedBig ], Sorted ).

#### **Quicksort Quicksort**

split(  $X$ ,  $[$  ],  $[$  ],  $[$  ],  $]$ . split(  $X$ ,  $[Y | Tail], [Y | Small],$  Big ) :gt(  $X, Y$  ), !, split(  $X,$  Tail, Small, Big ). split(  $X, [ Y | Tail ], Small, [ Y | Big ]$  ) :split( X, Tail, Small, Big ).